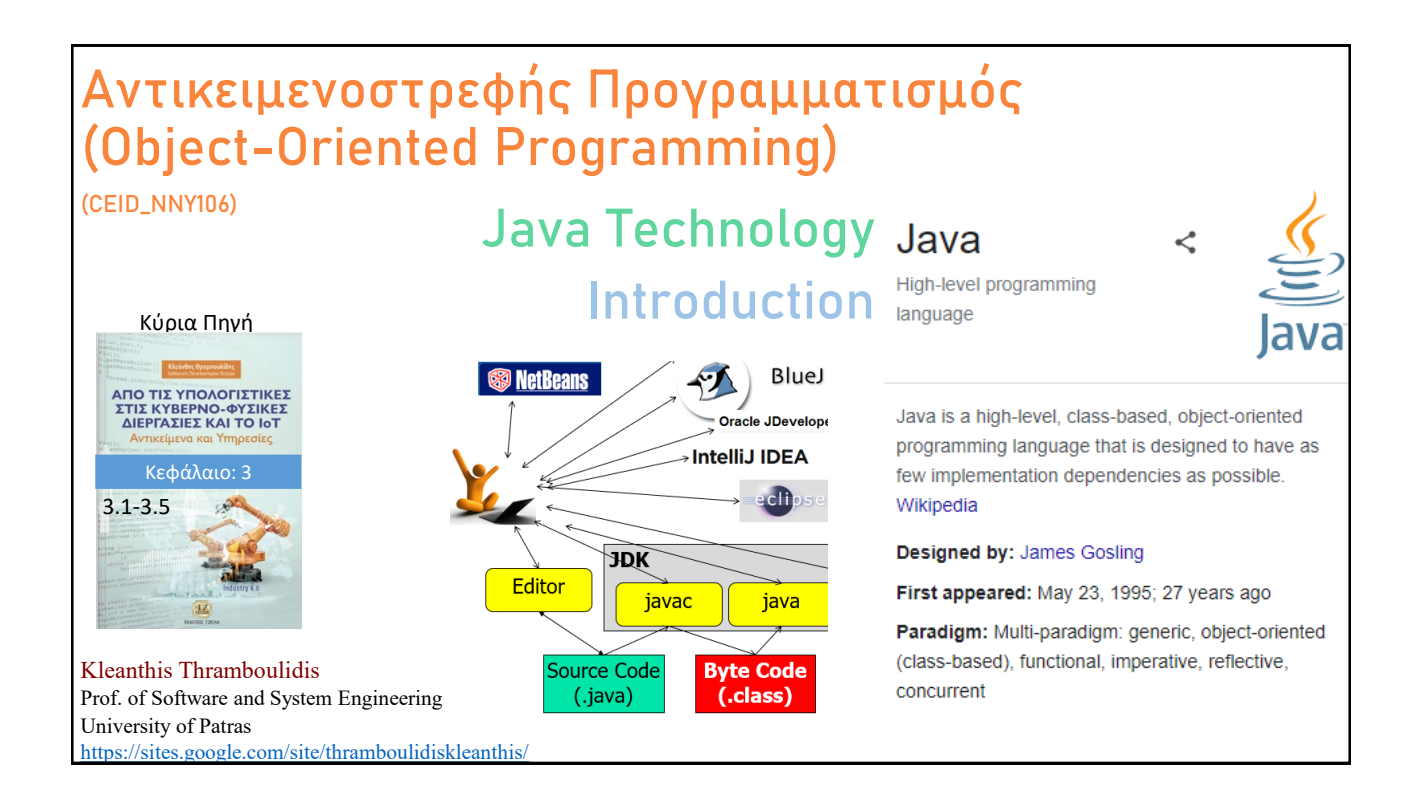

## **Οργάνωση Διάλεξης**

- Java Technology
- <sup>◼</sup> Απλά Προγράμματα σε Java
	- <sup>◼</sup> Hello World!
	- $\blacksquare$  Echo
- Java Development Kit (JDK)
	- **Java Virtual Machine (JVM)**
	- javac
	- java
	- iavadoc
	- jar
	- <sup>◼</sup> jdb

© 2023 Κλεάνθης Θραμπουλίδης Διαφάνεια 2

Java Technology – Εισαγωγή

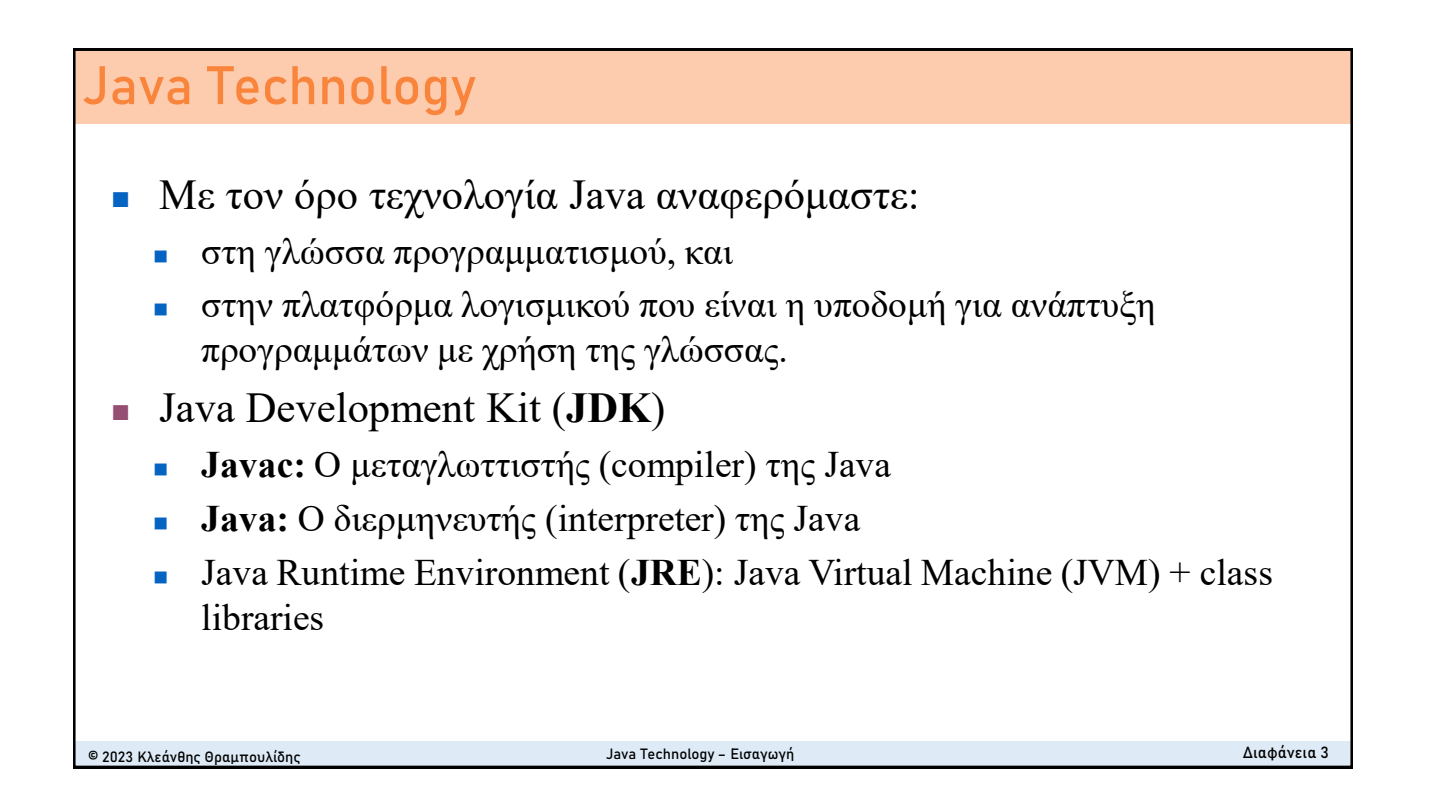

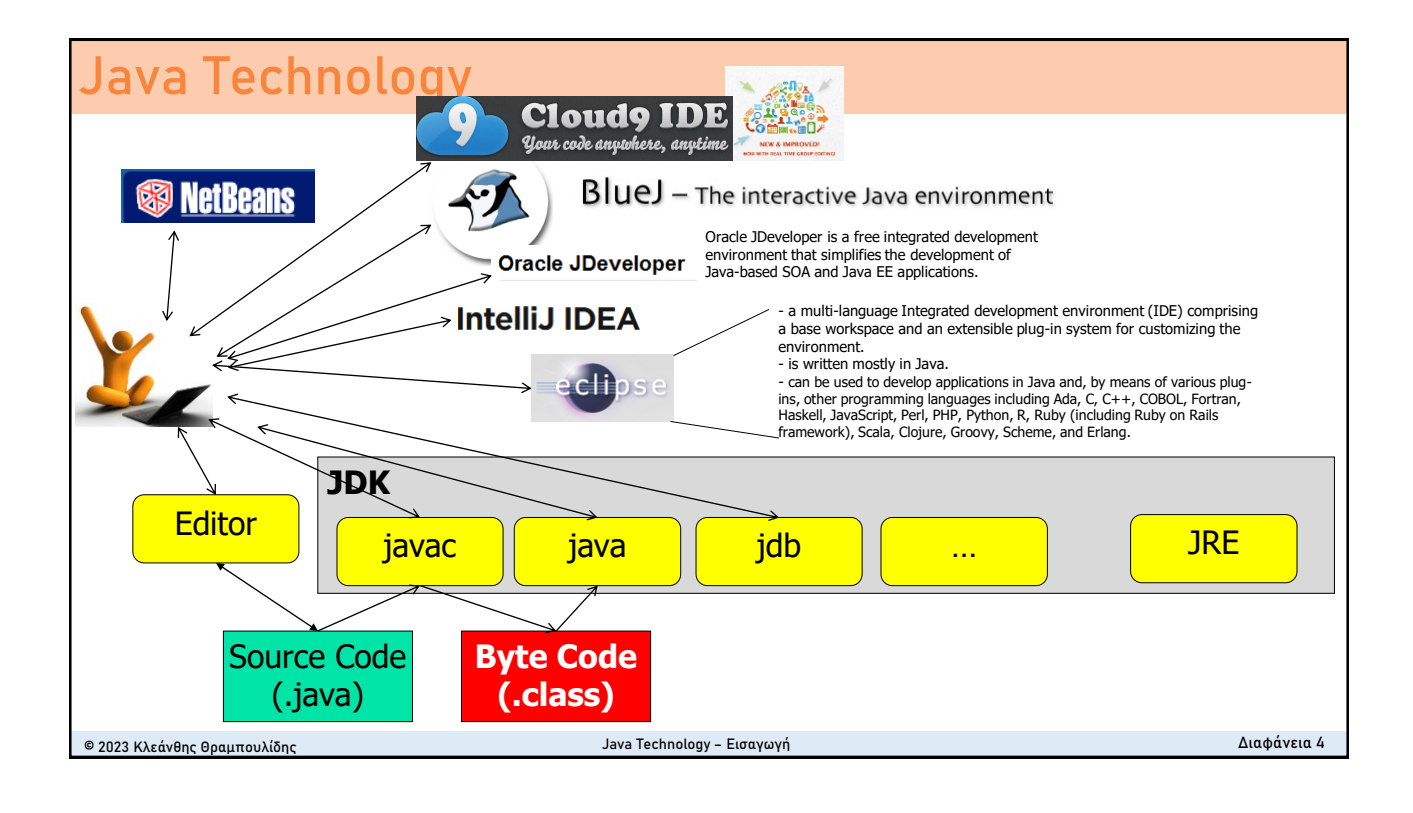

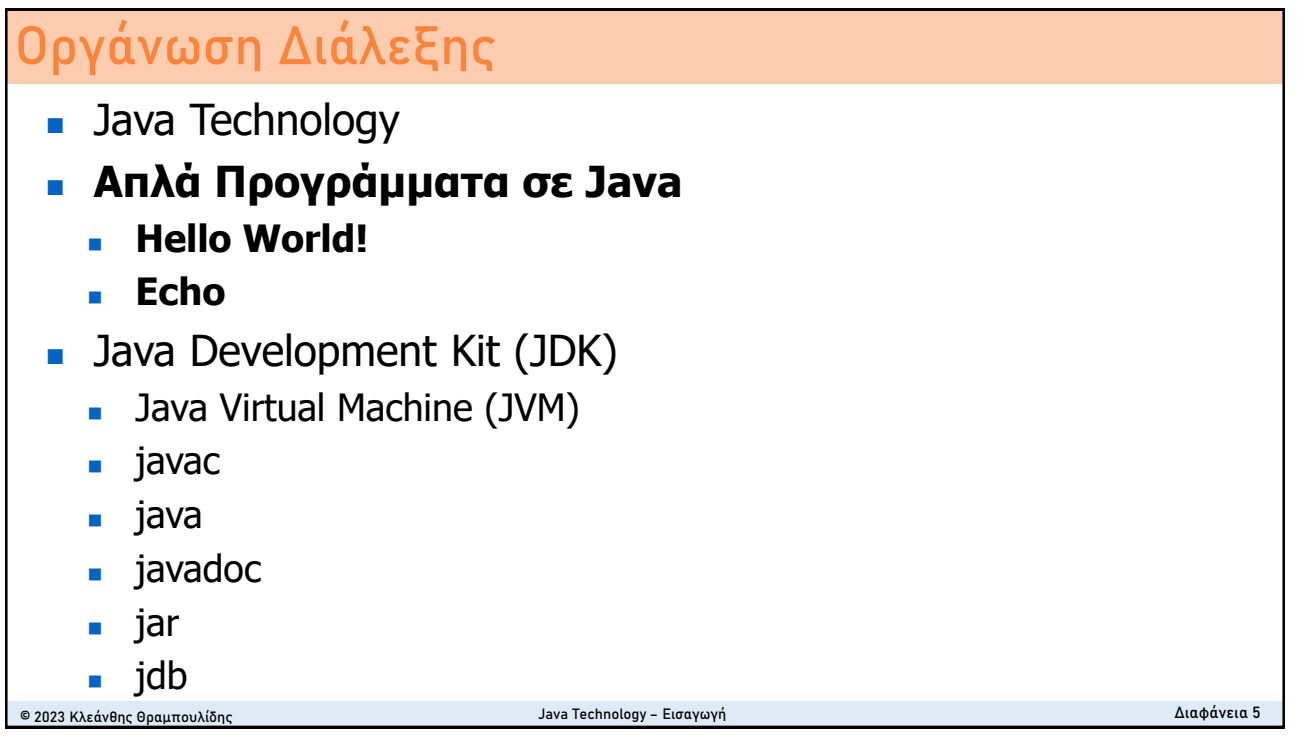

## Hello World σε Java

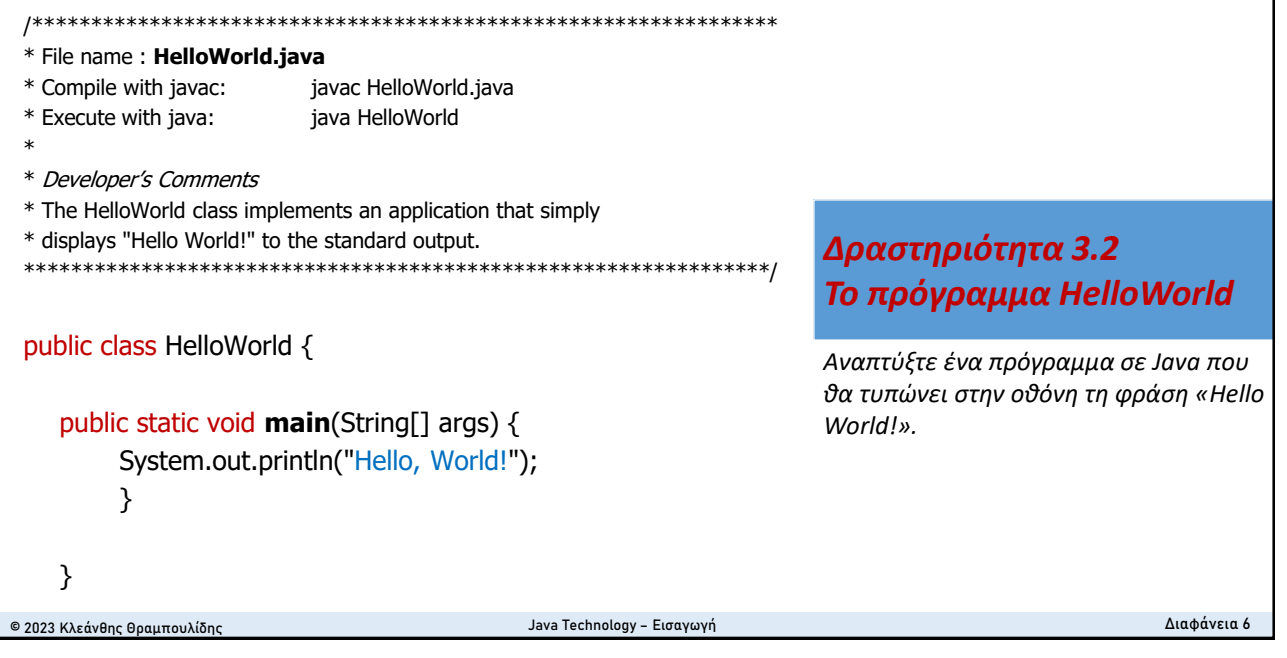

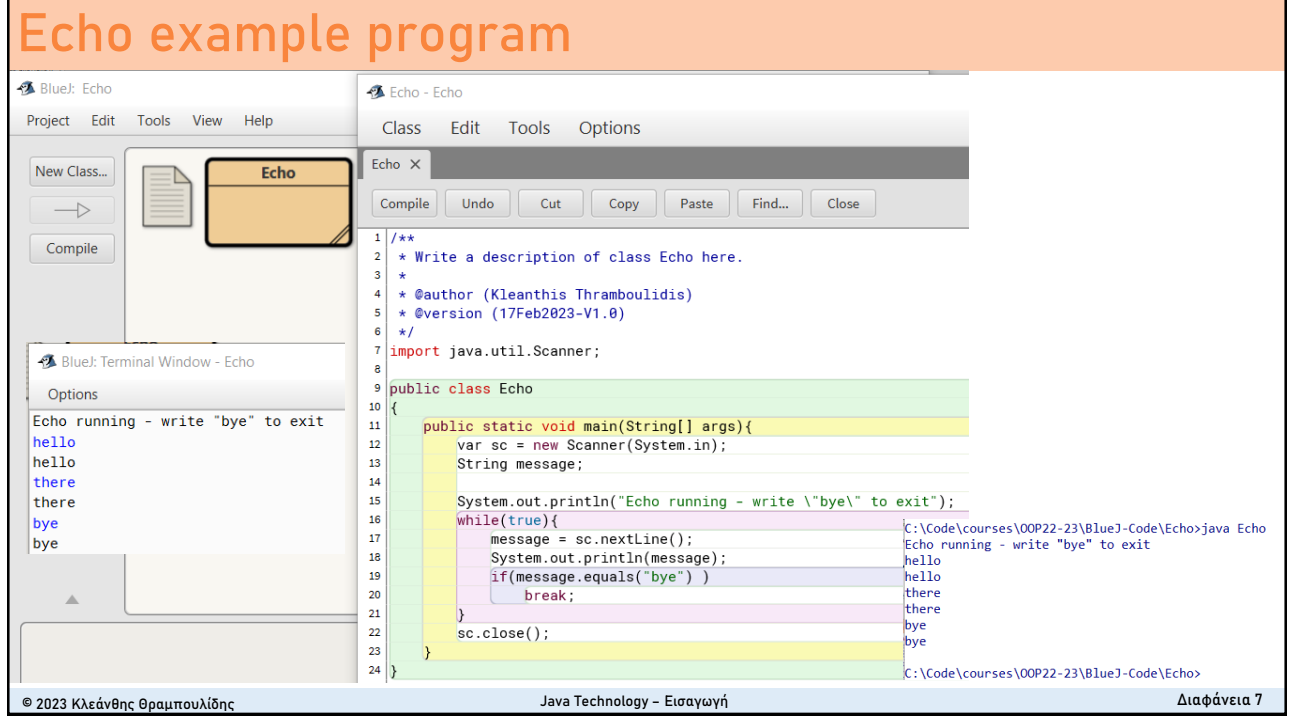